# LibreOffice Writer - Initiation

**OpenOffice.org** 

*Mise à jour nov. 2023*

**Durée** 2 jours (14 heures )

*« Délai d'accès maximum 1 mois »*

#### **OBJECTIFS PROFESSIONNELS**

 Comprendre et maitriser les fonctions de base du traitement de texte Writer : créer des documents d'une ou plusieurs pages contenant du texte et des tableaux. Le stagiaire sera capable de saisir et de mettre en forme des documents simples

#### **PARTICIPANTS**

Nouveaux utilisateurs souhaitant créer des courriers et/ou rapports simples à éditer sur LibreOffice Writer.

#### **PRE-REQUIS**

La connaissance de l'environnement Windows est requise

#### **MOYENS PEDAGOGIQUES**

- Réflexion de groupe et apports théoriques du formateur
- Travail d'échange avec les participants sous forme de
- Utilisation de cas concrets issus de l'expérience professionnelle
- Validation des acquis par des questionnaires, des tests d'évaluation, des mises en situation et des jeux pédagogiques.
- Remise d'un support de cours.

#### **MODALITES D'EVALUATION**

- Feuille de présence signée en demi-journée,
- Evaluation des acquis tout au long de la formation,
- Questionnaire de satisfaction,
- Positionnement préalable oral ou écrit,
- Evaluation formative tout au long de la formation,
- Evaluation sommative faite par le formateur ou à l'aide des certifications disponibles,
- Sanction finale : Certificat de réalisation, certification éligible au RS selon l'obtention du résultat par le stagiaire

#### **MOYENS TECHNIQUES EN PRESENTIEL**

 Accueil des stagiaires dans une salle dédiée à la formation, équipée d'ordinateurs, d'un vidéo projecteur d'un tableau blanc et de paperboard. Nous préconisons 8 personnes maximum par action de formation en présentiel

#### **MOYENS TECHNIQUES DES CLASSES EN CAS DE FORMATION DISTANCIELLE**

- A l'aide d'un logiciel comme Teams, Zoom etc... un micro et éventuellement une caméra pour l'apprenant,
- suivez une formation uniquement synchrone en temps réel et entièrement à distance. Lors de la classe en ligne, les apprenants interagissent et comuniquent entre eux et avec le formateur.
- Les formations en distanciel sont organisées en Inter-Entreprise comme en Intra-Entreprise.
- L'accès à l'environnement d'apprentissage (support de cours, labs) ainsi qu'aux preuves de suivi et d'assiduité (émargement, évaluation) est assuré. Nous préconisons 4 personnes maximum par action de formation en classe à distance

#### **ORGANISATION**

Les cours ont lieu de 9h à 12h30 et de 14h à 17h30.

#### **PROFIL FORMATEUR**

- Nos formateurs sont des experts dans leurs domaines d'intervention
- Leur expérience de terrain et leurs qualités pédagogiques constituent un gage de qualité.

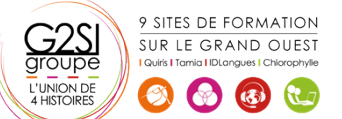

aginius

#### **A L'ATTENTION DES PERSONNES EN SITUATION DE HANDICAP**

 Les personnes atteintes de handicap souhaitant suivre cette formation sont invitées à nous contacter directement, afin d'étudier ensemble les possibilités de suivre la formation.

### **Programme de formation**

#### **Présentation de Writer (01h30)**

- Présentation de l'écran et des boîtes de dialogue
- Terminologie des objets et des fonctionnalités
- Présentation des barres d'outils

#### **Création, modification d'un document (03h15)**

- Saisie manuelle, saisie automatique
- Déplacement dans le document
- Sélection de texte
- Vérificateur d'orthographe, vérificateur automatique
- Suppression de texte
- Déplacement, copie de texte

#### **Mise en forme de caractères (00h30)**

Police, taille, couleur, attributs…

#### **Mise en forme de paragraphes (02h00)**

- Alignement, retrait, interligne…
- Mise en forme à l'aide de taquets de tabulation
- Liste à puces, liste numérotée
- Encadrement de paragraphes

#### **Tableau simple (02h45)**

- Création
- Déplacement dans le tableau, sélection
- Modification d'un tableau (insertion, suppression de cellules…)
- Mise en forme
- Mise en forme à l'aide de l'AutoFormat

#### **Mise en page (02h45)**

- Format ou style de page
- Taille et orientation papier, marges
- Entête/pied de page
- Insérer un saut de page manuel
- Modifier / supprimer un saut de page manuel

#### **Les modèles (01h00)**

- Créer, utiliser et modifier un modèle
- L'automatisation de la saisie (les insertions et la correction automatique)

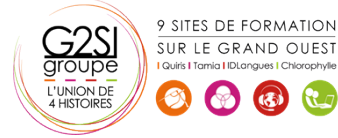

## aginius